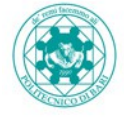

Politecnico di Bari

Al Responsabile della Prevenzione della Corruzione e della Trasparenza

Sede

Richiesta abilitazione utenza "*Amministrazione Trasparente*"

Il sottoscritto Nome\_\_\_\_\_\_\_\_\_\_\_\_\_\_\_\_\_\_\_\_\_ Cognome\_\_\_\_\_\_\_\_\_\_\_\_\_\_\_\_\_\_\_\_\_\_\_

in qualità di Referente TAC

 $\Box$  Centro

 $\sqcap$  Settore

 $\Box$  Unità di staff

## *CHIEDE*

 $\mathcal{L}_\text{max}$  and the contract of the contract of the contract of the contract of the contract of the contract of

 $\mathcal{L}_\text{max}$  and the contract of the contract of the contract of the contract of the contract of the contract of

l'attivazione all'accesso alla cartella di propria competenza per il dott/ sig./

 $\Box$  Cognome  $\Box$  Nome

Per il caricamento dei documenti da pubblicare nella cartella di pertinenza secondo quanto riportato nella Matrice delle Responsabilità allegata al PTPCT di questo Ateneo.

Il sottoscritto richiedente dichiara di essere consapevole di essere l'unico responsabile della trasmissione dei documenti di competenza della struttura e dei connessi contenuti. Data

Il Richiedente

 $AI.L. 1$ 

## Per presa visione Il Titolare dell'utenza da attivare